Netgear Router Ip Address Login Password
>>>CLICK HERE<<<

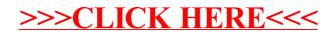